# *Andrzej P. Wierzbicki w sektorze telekomunikacyjnym Komputerowe narzędzia do wspomagania decyzji w sektorze telekomunikacyjnym*

*Janusz Granat Andrzej P. Wierzbicki*

*Dokonano przeglądu zastosowań systemów wspomagania decyzji w sektorze telekomunikacyjnym. Przedstawiono najbardziej reprezentatywne przykłady wykorzystania narzędzi komputerowych do wspomagania procesów decyzyjnych: hurtownie danych, analizę finansową i modelowanie matematyczne. Wskazano też perspektywy wspomagania decyzji w zarządzaniu strategicznym na przykładzie negocjacji umów, dotyczących połączeń międzyoperatorskich.*

*telekomunikacja, wspomaganie decyzji*

## **Wprowadzenie**

Duża dynamika rozwoju sektora telekomunikacyjnego oraz silna konkurencja powodują, że operatorzy telekomunikacyjni są zmuszeni do poszukiwania narzędzi, które ułatwią planowanie rozwoju sieci, ocenę finansowo-ekonomiczną, projektowanie sieci i jej zarządzanie, a także zarządzanie przedsiębiorstwem, włącznie z decyzjami strategicznymi oraz negocjacjami umów, dotyczących połączeń międzyoperatorskich. Dzięki intensywnemu rozwojowi techniki komputerowej i obniżeniu kosztów wytwarzania powszechnie są dostępne różnorodne narzędzia oraz nowoczesne środki, ułatwiające zarówno dostęp do informacji, jak i wymianę informacji.

Operatorzy telekomunikacyjni eksploatują wiele różnorodnych systemów informatycznych, wspomagających procesy operacyjne, np. systemy:

- taryfikacji,
- obsługi abonentów,
- związane z eksploatacją (np. ewidencją, paszportyzacją),
- finansowo-księgowe,
- kadrowe.

Różnorodność postaci danych, miejsc ich dostępności, sposobu archiwizacji uniemożliwia ich analizę pod kątem działalności zarządczej. Konieczne jest zebranie danych w jednym miejscu, ich normalizacja, czyszczenie i przygotowanie pod kątem pytań stawianych przy podejmowaniu decyzji, związanych zarówno z zarządzaniem przedsiębiorstwem, jak i eksploatacją sieci. Realizacja tego zadania może być wspierana komputerowymi systemami wspomagania decyzji (SWD).

Na rys. 1 przedstawiono umiejscowienie systemów wspomagania decyzji. Systemy te mają szczególne znaczenie dla przedsiębiorstw telekomunikacyjnych, wobec konieczności działań na silnie konkurencyjnym rynku. Wnikliwe analizy komputerowe ułatwiają wypracowanie rozwoju nowych kierunków strategicznych oraz identyfikację słabych stron istniejących procesów, co umożliwia podjęcie ukierunkowanych działań prowadzących do udoskonalenia procesów w przedsiębiorstwie. Podstawowymi obszarami wykorzystania SWD są:

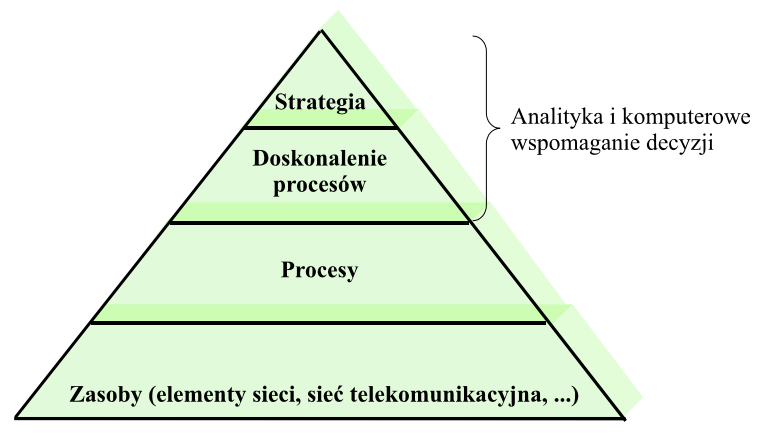

*Rys. 1. Umiejscowienie systemów wspomagania decyzji*

- analiza strategiczna,
- analiza zachowań klientów,
- organizacja procesów w firmie,
- sieć telekomunikacyjna.

Dzięki zastosowaniu SWD przedsiębiorstwo może:

- lepiej zrozumieć i przewidzieć zachowanie swoich klientów,
- identyfikować potrzeby klientów,
- oferować nowe usługi,
- ustalać ceny usług z większą znajomością zachowań klientów,
- obserwować wpływy ustalenia nowej taryfikacji na osiągane zyski,
- optymalnie planować sieć telekomunikacyjną,
- ulepszać procesy biznesowe,
- przygotowywać decyzje strategiczne.

## **Od danych do decyzji**

Obecnie najbardziej rozpowszechnioną formą systemu wspomagania decyzji w zastosowaniach komercyjnych jest hurtownia danych. Stanowi ona analityczną bazę danych, w której przechowuje się informacje pochodzące z różnych źródeł, dając przekrojowy obraz działalności przedsiębiorstwa. Jest tak zorganizowana, aby w optymalny sposób udzielać odpowiedzi na różnorodne pytania analityczne.

Dane gromadzone w hurtowni danych są zorientowane tematycznie, ujednolicone pod względem formatu, oznaczone czasowo i niezmienne. Hurtownia danych zapewnia integrację danych pochodzących z różnych źródeł. Najważniejszym elementem integracji jest ujednolicanie formatu. Podstawowym źródłem danych dla hurtowni są zwykle operacyjne bazy danych systemów transakcyjnych. Oprócz tego hurtownia może korzystać także z innych źródeł. Są nimi dane zapisane w formie elektronicznej, np. pliki płaskie w formacie tekstowym. Oznaczenie czasowe umożliwia analizę trendów zmian w stosunku do faktów magazynowanych w określonym czasie. Szczególnym przypadkiem hurtowni jest wydziałowa składnica danych, nazywana *data mart*. Jest to hurtownia danych zwykle związanych z jakimś działem przedsiębiorstwa lub sektorem jego działalności.

Hurtownie danych są podstawowym źródłem danych do oprogramowania raportującego, systemów OLAP (*On-Line Analytical Processing*) oraz algorytmów *data mining* (rys. 2).

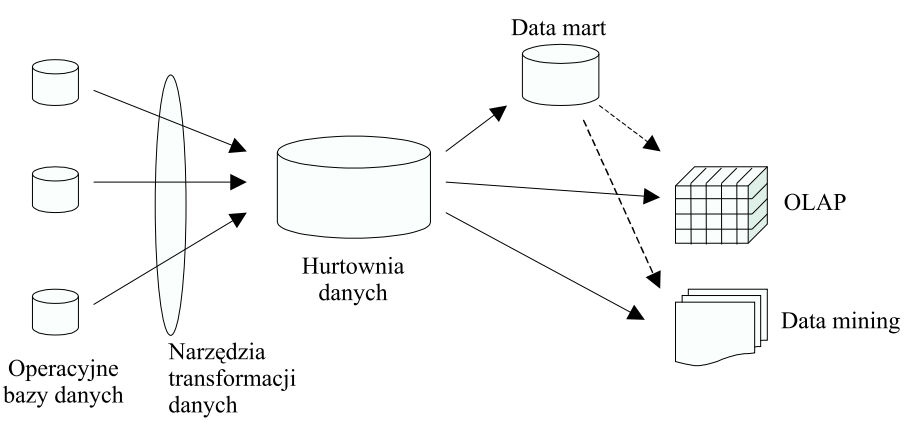

*Rys. 2. Przepływ informacji*

Hurtownie charakteryzują się dużą ilością przechowywanych danych. Należy również podkreślić, że wdrożenie hurtowni danych nie jest działalnością jednorazową, lecz długofalowym i złożonym procesem. Niezbędny jest zatem proces iteracyjny, który umożliwia szybką ocenę uzyskiwanych korzyści z wdrożonej hurtowni danych.

W Instytucie Łączności zbudowano do celów badawczych prototypową hurtownię danych [9]. Podstawowym źródłem danych były dane bilingowe, uzupełnione danymi z innych baz operacyjnych. Dane w hurtowni zamodelowano w postaci płatka śniegu. Do analiz wykorzystano środowisko OLAP.

Hurtownię danych zrealizowano na platformie serwera baz danych **Sybase Adaptive Enterprise Server IQ** (dla systemu **Sun Solaris**), który jest bardzo wydajny i przystosowany do wspomagania decyzji. Do opracowania modelu wykorzystano pakiet **PowerDesigner WarehouseArchitect**, przeznaczony do wspomagania budowy modeli wielowymiarowych dla hurtowni danych. Tworzenie modelu ułatwiają gotowe komponenty, z których buduje się model, przy czym wiele czynności wykonuje się automatycznie. Na bieżąco można też weryfikować poprawność struktury i wykrywać w niej błędy. Tworzenie agregacji odbywa się przy wsparciu specjalnego kreatora. Mając gotowy model, generuje się skrypty SQL, które tworzą bazy i tabele, wchodzące w skład projektu hurtowni danych. Do zarządzania bazami danych i bieżącej konserwacji danych wykorzystano oprogramowanie **Sybase Central**. Analizy danych bilingowych wykonywano w środowisku **Power Dimensions**, które umożliwia wielowymiarową eksplorację danych, tworzenie wykresów oraz różne funkcje obliczeniowe. Z punktu widzenia użytkownika końcowego proces budowy hurtowni nie jest szczególnie ważny, natomiast są istotne pytania, na które będzie mógł on odpowiedzieć za pomocą hurtowni danych. Jednym z zasadniczych elementów jest zatem środowisko analiz i generacji raportów. Dla operatora telekomunikacyjnego dane bilingowe są źródłem olbrzymiej ilości informacji, które mogą być wykorzystane do identyfikacji anomalii w sieci, projektowania nowych usług, oceny efektywności nowych usług itd.

## **Modelowanie we wspomaganiu decyzji**

Następną grupą narzędzi do analizy sytuacji decyzyjnej są modele matematyczne. Typy modeli stosowane we wspomaganiu decyzji zależą od przeznaczenia, co zaprezentowno na kilku wybranych przykładach.

#### *Modelowanie finansowe*

Modelowanie finansowe można zademonstrować na przykładzie użycia systemu STEM [2] do analizy następującego problemu.

*Operator telekomunikacyjny zamierza zaoferować swoje usługi miastu, w którym badania zapotrzebowań wykazały, że w ciągu najbliższych kilku lat będzie można zainstalować telefony dla 100 tys. mieszkańców (rozproszonych na obszarze całego miasta) i 30 tys. firm (umiejscowionych głównie w centrum). Do tego celu jest wymagane zainstalowanie co najmniej 25 stacji bazowych. Operator musi podjąć decyzje: jak szybko i gdzie budować stacje bazowe. Nie wnikając w szczegóły budowy modelu, warto jedynie zwrócić uwagę na wnioski, wynikające ze stosowania modelowania finansowego. Należy rozpatrzyć trzy scenariusze, czyli rozbudowę sieci w ciągu: 10 lat, 5 lat oraz 2 lat.*

System STEM umożliwia analizę takich scenariuszy, wraz z graficznym przedstawieniem zmian popytu, zysków (itp.) w czasie instalacji. Z analizy w rozpatrywanym w [2] przykładzie wynika, że zmiana czasu instalacji urządzeń z 10 na 5 lat znacznie wpływa na zmianę "krzywej" zapotrzebowania na usługę, podczas gdy skrócenie tego czasu z 5 do 2 lat nie wnosi istotnej poprawy, natomiast zwiększa zasadniczo koszty (rys. 3).

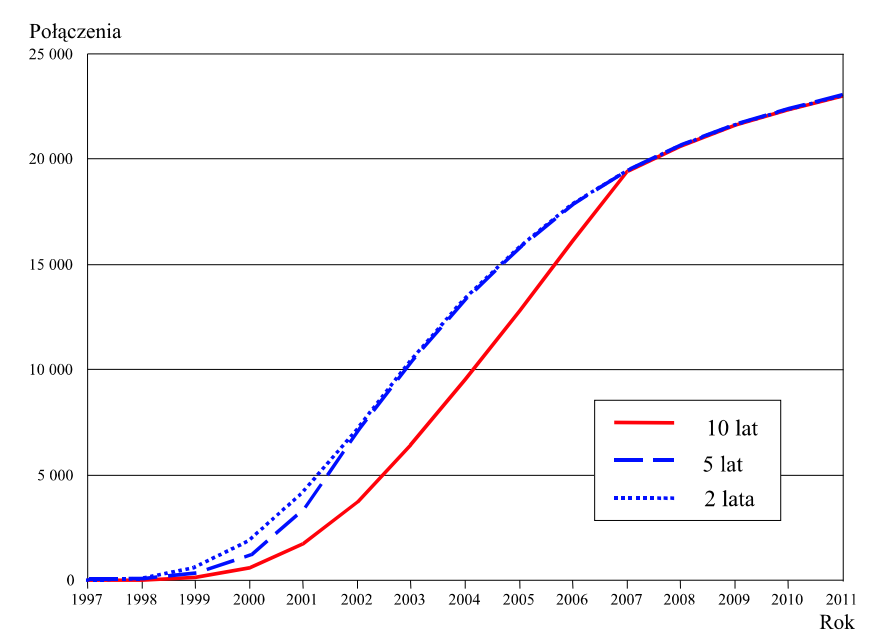

*Rys. 3. Zapotrzebowanie na połączenia*

### *Modelowanie optymalizacyjne i wielokryterialne w telekomunikacji*

W analizie problemów telekomunikacyjnych niezwykle przydatne są modele optymalizacyjne i modele analizy wielokryterialnej. W modelach optymalizacyjnych definiuje się jedno kryterium, które podlega minimalizacji lub maksymalizacji. Modele występujące w analizie sieci telekomunikacyjnych są zazwyczaj modelami sieciowymi. Obecnie za pomocą metod optymalizacyjnych [8] rozwiązuje się takie główne problemy, jak:

- projektowanie sieci odpornych,
- przejście od technologii opartej na przewodach miedzianych do technologii światłowodowej i analiza problemów rozwoju sieci,
- wybór tras i określanie ich przepływności,
- dostępność usług,
- przyszłe architektury i ich implementacja,
- określanie położenia satelitów,
- alokacja kanałów.

Zagadnienia wykorzystania metod optymalizacji do planowania i projektowania sieci dostępowych omówiono w pracach [4, 5, 7, 12, 16, 18]. Podstawowym problemem jest złożoność obliczeniowa dokładnych rozwiązań. W celu znalezienia rozwiązania należy więc stosować podejścia przybliżone, heurystyczne. Poszukuje się również rozwiązań z wykorzystaniem algorytmów genetycznych. Warto wymienić przykładowe systemy wspomagania decyzji, wykorzystujące metody optymalizacji:

- **SONET Toolkit** [6] system wspomagania decyzji w projektowaniu odpornych i kosztowo efektywnych sieci optycznych, opracowany przez firmę Bellcore;
- **NETCAP** [13] interaktywny system optymalizacji do planowania sieci telefonicznych, opracowany w laboratoriach firmy GTE;
- **Archane** [3] system wspomagania decyzji w zakresie rozwoju połączeń międzycentralowych, opracowany przez firmę NYNEX Science and Technology.

Bardzo często zdefiniowanie jednego kryterium jest niewystarczające. Konieczna jest wówczas analiza wielokryterialna. W obecnie rozwijanych metodach analizy wielokryterialnej duży nacisk kładzie się na interakcję z użytkownikiem. Zakłada się, że użytkownik dostarcza informacje o swoich preferencjach w trakcie procesu projektowego, co wpływa na ostateczny wybór wariantu (rys. 4).

Analiza wielokryterialna jest intensywnie rozwijana i wdrażana w różnych obszarach techniki [10, 17]. Jednak nie jest ona jeszcze powszechnie stosowana w zagadnieniach telekomunikacyjnych, bowiem nowoczesne metody analizy wielokryterialnej nie są rozpowszechnione w środowisku badawczym, zajmującym się sieciami telekomunikacyjnymi. Dopiero podejmuje się próby wykorzystania tego typu technik w rozwiązywaniu problemów telekomunikacyjnych [14, 15].

#### *Problem lokalizacji ośrodków usług informacyjnych*

Prosty przykład formułowania modelu wielokryterialnego przedstawiono w pracy [15]. W nadchodzącej dobie społeczeństwa informacyjnego jest niezbędne dostarczanie usług telekomunikacyjnych nie tylko na terenach miejskich, ale i wiejskich, charakteryzujących się dużym rozproszeniem zabudowań.

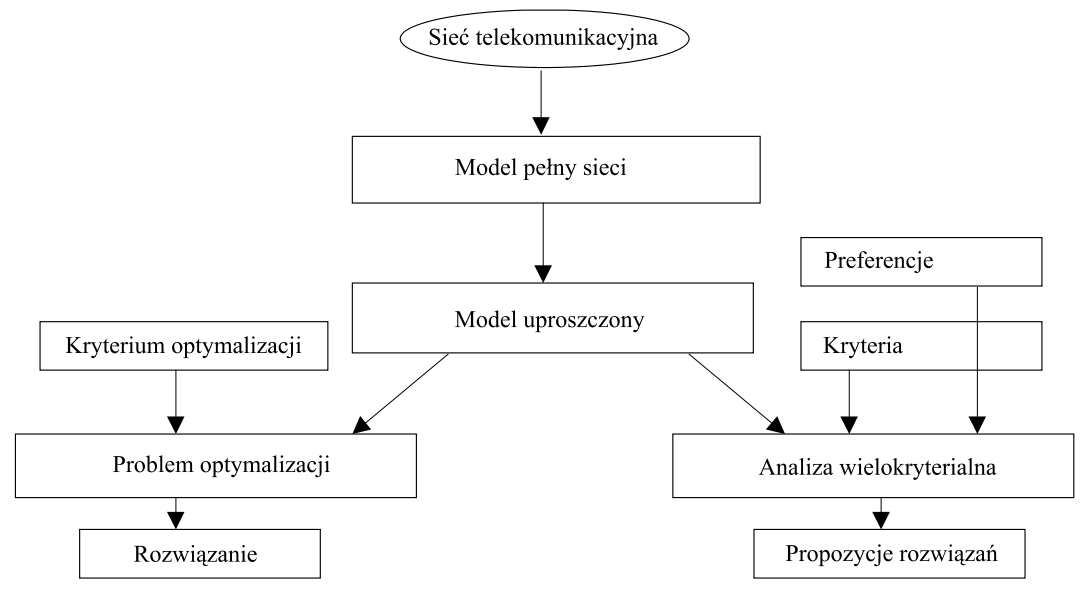

*Rys. 4. Problem optymalizacji a analiza wielokryterialna*

Pojawia się więc pytanie, jak efektywnie projektować sieć w takich sytuacjach. Jedną z możliwości jest wyznaczenie wybranych ośrodków (miejskich lub wiejskich) na centra usług informacyjnych. Założono, że jest *n* ośrodków. Każdy ośrodek może dostarczać *l* różnych usług. Indeks *k*-tej usługi w ośrodku *j* oznaczono przez  $b_j^k$ . Ponadto wprowadzono zmienną binarną  $a_{ij}$  równą 1, gdy odległość między ośrodkami jest mniejsza od założonej liczby *D*, a równą 0, gdy jest większa. Zastosowano następujące kryteria: minimalizację liczby miast i maksymalizację wykorzystania dostarczanych usług w każdym z ośrodków. Matematycznie problem wielokryterialny jest sformułowany następująco:

$$
\min q_1 = \sum_{j=1}^n x_j
$$

$$
\max q_{2k} = \sum_{j=1}^n b_j^k x_j \quad \forall k = 1, \dots, l
$$

przy ograniczeniach:

$$
\sum_{j=1}^{n} a_{ij} x_j \ge 1 \quad i = 1, \dots, n_j
$$

$$
x_j = 0 \text{ lub } x_j = 1.
$$

Zdefiniowany model umożliwia wielokryterialną ocenę możliwych lokalizacji.

#### *Analiza wielokryterialna w projektowaniu sieci pierścieniowych*

Na przykładzie projektowania sieci pierścieniowej [14] pokazano możliwości analizy wielokryterialnej w projektowaniu sieci. Założono, że różne warianty projektowe są oceniane na podstawie dwóch kryteriów:

– kosztów:

$$
\min \sum_{r} \left( \sum_{i} E_{ir} \right) a_r X_r + c \sum_{i < j} \left( D_{ij} - \sum_{r} f_{ijrs} \right),
$$

– średniej liczby węzłów w pierścieniu:

$$
\min \left[ \sum_{r} \left( \sum_{i} E_{ir} \right) X_{r} \right] / \sum_{r} X_{r} ,
$$

gdzie:

*N* – zbiór indeksów węzłów *i*, *j* ∈ *N*,

*R* – zbiór indeksów węzłów kandydujących *r* ∈ *R*,

*a<sup>r</sup>* – koszt ADM (*Add-Drop Multiplexer*),

*c* – koszt ruchu międzypierścieniowego,

*fi jrs* – ruch między węzłami *i* i *j* transferowany z pierścienia *r* do pierścienia *s*,

- *Di j* −|*N*| ×|*N*| symetryczna macierz zapotrzebowań ruchu między węzłami,

- *Eir* −|*N*| ×|*R*| macierz, określająca przynależność węzłów do pierścieni,

*X<sup>r</sup>* – wielokrotność pierścienia.

Ze względu na złożoność nie zaprezentowano tu całego modelu, a jedynie skoncentrowano się na analizie wielokryterialnej.

Analizę tego przykładu przeprowadzono z wykorzystaniem modułów ISAAP i *mps2dit* oprogramowania, opracowanych wspólnie z IIASA (*International Institute for Applied Systems Analysis*) [11], oraz języka modelowania AMPL. Moduł ISAAP służy do specyfikacji preferencji użytkownika, natomiast moduł *mps2dit* – do konwersji modelu ze standardowego tekstowego pliku zapisu optymalizacyjnych modeli liniowych MPS na plik binarny, zwany *modelem rzeczowym*.

Analizowany model zapisano w języku AMPL. Następnie, na jego podstawie wygenerowano plik MPS, zawierający standardową postać zadania liniowego. Plik ten przetworzono za pomocą programu *mps2dit* na postać binarną, zwaną modelem rzeczowym. Model ten stanowi postać wejściową do modułu analizy wielokryterialnej ISAAP (rys. 5). Na tym rysunku zaznaczono również, że modele mogą być generowane z narzędzi do projektowania sieci.

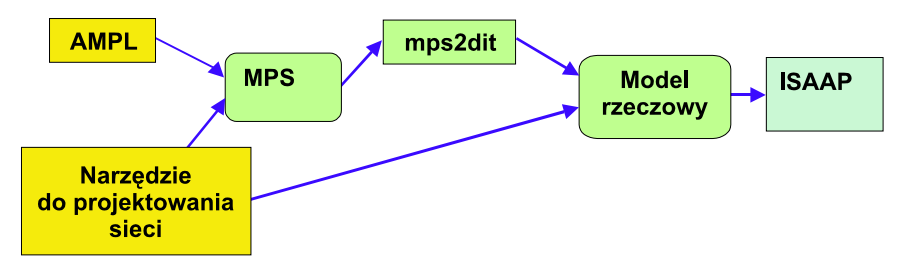

*Rys. 5. Architektura oprogramowania do analizy wielokryterialnej*

Wyniki analizy podano na rys.  $6 \div 8$ . Podstawowe okna interakcji modułu ISAAP przedstawiają wykresy cząstkowych funkcji realizacji celu dla kryterium kosztów (costs) oraz kryterium określają-

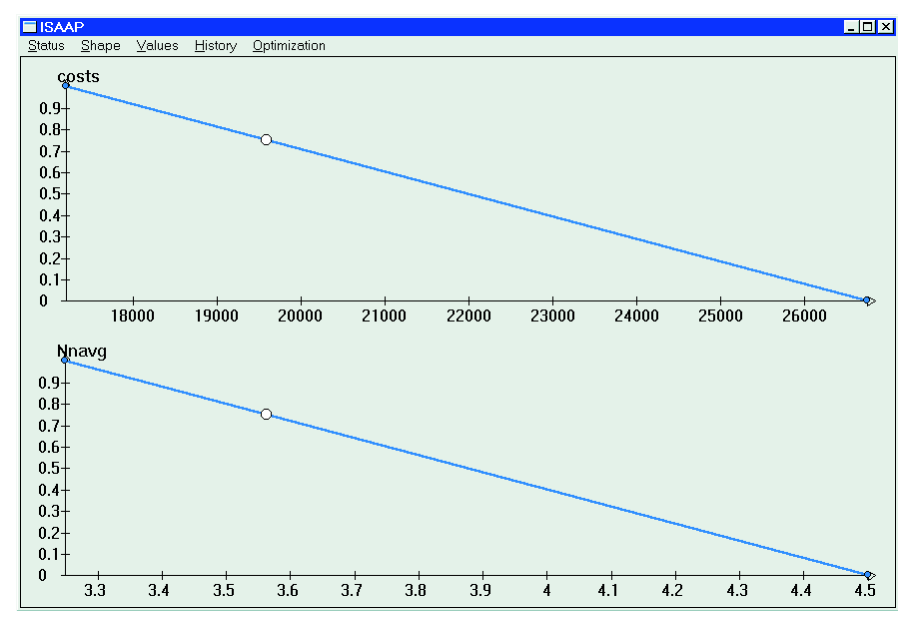

*Rys. 6. Rozwiązanie neutralne*

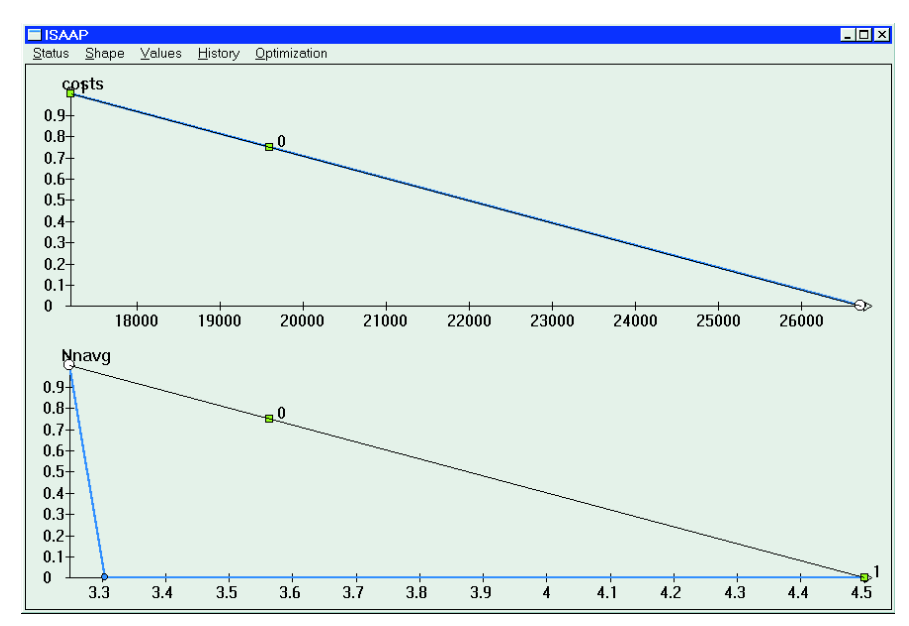

*Rys. 7. Silna preferencja do minimalizacji liczby węzłów w pierścieniu*

cego średnią liczbę węzłów w pierścieniu (Nnavg). Na osi *x* są wyświetlane wartości kryterium, a na osi *y* – poziom zadowolenia. Wartość 1 na osi *y* oznacza, że projektant jest zadowolony z wartości kryterium, a wartość 0, że wartości kryterium nie spełniają oczekiwań projektanta. W oknie tym projektant może ponadto określać interaktywnie poziom aspiracji (czyli oczekiwaną wartość kryte-

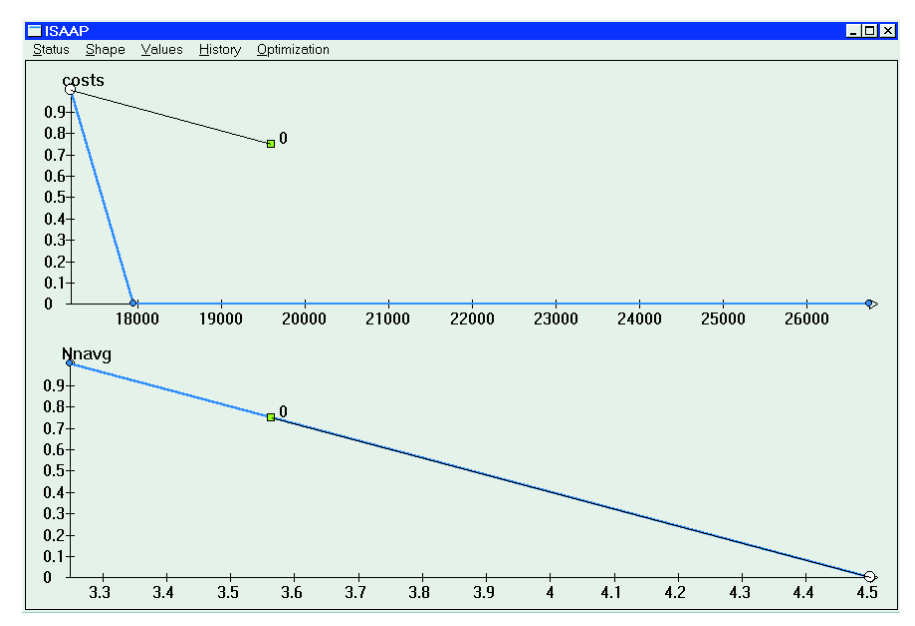

*Rys. 8. Silna preferencja do minimalizacji kosztów*

rium) oraz poziom rezerwacji (czyli niezadawalającą wartość kryterium). Ponadto białe kółko oznacza aktualne rozwiązanie, a mały kwadrat – rozwiązanie poprzednie.

Na rys. 6 pokazano tak zwane rozwiązanie neutralne, czyli uzyskiwane przy specyfikacji poziomu aspiracji w tzw. punkcie utopii, a poziomu rezerwacji – w tzw. punkcie nadiru. Punkt utopii jest punktem, którego współrzędne są określone przez najlepsze wartości poszczególnych kryteriów dla danego zbioru rozwiązań dopuszczalnych, punkt nadiru przez wartości najgorsze ze zbioru rozwiązań sprawnych. W następnym kroku projektant będzie dążył do zmniejszenia średniej liczby węzłów w pierścieniu, przez ustawienie poziomu rezerwacji na średnią liczbę węzłów w pierścieniu równą 3.3. Na rys. 7 podano rozwiązanie. Spełnienie tych preferencji jest możliwe, ale wówczas wzrasta koszt budowanej sieci. Na rys. 8 zaprezentowano z kolei specyfikację preferencji małych kosztów budowy sieci. Projektant w tym przypadku określił punkt rezerwacji na wartość kosztów około 18 000. Otrzymane rozwiązanie charakteryzuje się zwiększoną liczbą węzłów w pierścieniach, co pogarsza odporność sieci na awarię. Podejście wielokryterialne umożliwia poszukiwanie rozsądnego kompromisu między kosztami budowy sieci a jej odpornością na awarię.

## **Wspomaganie zarządzania strategicznego**

W pracy [1] wskazano możliwość wykorzystania wspomagania decyzji, a zwłaszcza analizy wielokryterialnej, do rozwiązywania następującego problemu.

*Znany jest model zależności popytu na usługi telekomunikacyjne na danym obszarze (np. w mieście) od ceny tych usług oraz model kosztów generacji tych usług (czy to według formuły Fully Allocated Costs, czy też Long Range Incremental Costs). Zakłada się, że na obszarze tym działa także inny operator, z którym trzeba zawrzeć umowę o połączeniach międzyoperatorskich. Dysponuje się więc*

*również modelem (niekoniecznie dokładnym) jego kosztów. Te modele należy wykorzystać do analizy taryf połączeń międzyoperatorskich.*

Zadanie można formułować z pozycji różnych użytkowników. Może to być:

- narzędzie analizy, wspomagające grę dwóch partnerów (z których jeden symuluje zachowanie konkurencyjnego operatora) w przygotowaniu do negocjacji umowy międzyoperatorskiej;
- narzędzie analizy własnych opcji i odpowiedzi na propozycje strony przeciwnej w procesie negocjacji taryf międzyoperatorskich;
- narzędzie wspomagania pracy regulatora rynku telekomunikacyjnego, wykorzystującego takie modele do ustalania zaleceń taryf międzyoperatorskich, jeśli negocjacje między operatorami nie przyniosą porozumienia;
- narzędzie analizy, stosowane przez operatora dominującego, który zaproponował pewne stawki połączeń, ale chciałby sprawdzić, czy nie spowodują one ingerencji regulatora rynku.

## **Wnioski**

Komputerowe wspomaganie decyzji w telekomunikacji zaczyna być coraz szerzej stosowane. W niniejszym artykule wskazano wybrane przykłady możliwych zastosowań oraz perspektywy rozwoju tej dziedziny.

### *Bibliografia*

- [1] Abragimowicz N.: *Modele symulacyjne i optymalizacyjne wspomagania ustalania taryf telekomunikacyjnych w połączeniach międzyoperatorskich*. Praca magisterska. Warszawa, Instytut Automatyki i Informatyki Stosowanej Politechniki Warszawskiej, 1999
- [2] *An Introduction to the Analysys STEM Modelling System*. Analysys Ltd, 1997
- [3] Barena T., Benanav D.: *Archane: planning the interoffice facilities at NYNEX*. Interfaces, 1996, vol. 26, no. 1
- [4] Bienstock D., Gunlu O.: *Capacited network design polyhedral structure and computation*. INFORMS Journal on Computing, 1996, vol. 8, no. 3
- [5] Chang S.-G., Gavish B.: *Lower bounding procedures for multiperiod telecommunications network expansion problems*. Operations Research, 1995, vol. 43, no. 1
- [6] Cosares S., Deutch D.N., Saniee I., Wasem O.J.: *SONET Toolkit: A decision support system for designing robust and cost-effective fiber-optic networks*. Interfaces, 1995, vol. 25, no. 1
- [7] Cox L.A., Kuehner W.E., Parrish S.H., Qiu Y.: *Optimal expansion of fiber-optic telecommunications networks in metropolitan areas.* Interfaces, 1993, vol. 23. no. 2
- [8] Gavish B.: *Telecommunications a revolution in progress.* Operations Research, 1995, vol. 43, no. 1
- [9] Głowiński C., Granat J., Pietrzykowski J., Przanowski K., Traczyk W.: *Wybrane techniki wspomagania decyzji w analizie, zarządzaniu i projektowaniu sieci komunikacyjnych*. Warszawa, Instytut Łączności, 1998
- [10] Granat J.: *Metody interakcji z użytkownikiem w wielokryterialnych systemach wspomagania decyzji*. Rozprawa doktorska. Warszawa, Wydział Elektroniki i Technik Informacyjnych Politechniki Warszawskiej, 1997
- [11] Granat J., Makowski M.: *ISAAP interactive specification and analysis of aspiration-based preferences*. European Journal of Operational Research, 2000, vol. 122, s. 469–485
- [12] Heldelman R.: *Telecommunications management planning. ISDN networks products and switches.* TAB Proffesional and Reference Books, 1987
- [13] Jack C., Kai S.R., Shulman A.: *NETCAP an interactive optimization system for GTE telephone network planning.* Interfaces, 1992, vol. 22, no. 1
- [14] Mocci U., Primicerio L.: *Ring network design: an MCDM approach.* Lecture Notes in Economics and Mathematical Systems, Springer Verlag, Berlin, New York, 1997, vol. 447
- [15] Nazem S.M., Liu Y.-H., Lee H., Shee Y.: *Implementing telecommunications infrastructure: a rural America case.* Telematics and Informatics, 1996, vol. 13, no. 1
- [16] Shulman A., Vachani R.: *A decomposition algorithm for capacity expansion of local access networks.* IEEE Transactions on Communications, 1993, vol. 41, no. 7
- [17] Wierzbicki A.P., Granat J.: *Multiobjective modeling for engineering applications of multicriteria optimization.* In: *Proceedings of the Twelfth International Conference on Multiple Decision Making*, Lecture Notes in Economics and Mathematical Systems, Springer Verlag, Berlin, New York, 1997
- [18] Wong R.T.: *A decomposition algorithm for local access telecommunications network expansion planning.* Operations Research, 1995, vol. 43, no. 1

#### *Janusz Granat*

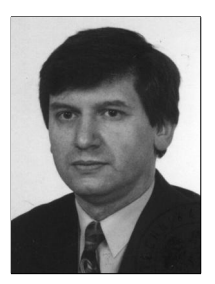

Dr inż. Janusz Granat (1961) – absolwent Wydziału Elektroniki Politechniki Warszawskiej (1987); nauczyciel akademicki i pracownik naukowy (Politechnika Warszawska, IIASA), pracownik naukowy i kierownik Samodzielnej Pracowni Komputerowego Wspomagania Decyzji w Telekomunikacji w Instytucie Łączności w Warszawie; zainteresowania naukowe: teoria i metodologia optymalizacji wektorowej, hurtownie danych, analiza danych, projektowanie komputerowych systemów wspomagania decyzji. e-mail: J.Granat@itl.waw.pl

## *Andrzej P. Wierzbicki*

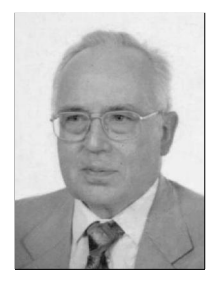

Prof. zw. dr hab. inż. Andrzej P. Wierzbicki (1937) – absolwent Wydziału Łączności Politechniki Warszawskiej (1960); nauczyciel akademicki i pracownik naukowy wielu uczelni (Politechnika Warszawska, Uniwersytet Minnesota, Uniwersytet Browna, Uniwersytet Kyoto, IIASA), pracownik naukowy i dyrektor naczelny Instytutu Łączności w Warszawie, organizator działalności badawczej i naukowej; zainteresowania naukowe: teoria i metodologia optymalizacji wektorowej, wspomagania decyzji i projektowania, teoria oraz metody obliczeniowe optymalizacji, techniki i sztuka negocjacji, zjawiska cywilizacyjne, rynkowe oraz techniczne związane z pojęciami społeczeństwa informacyjnego i cywilizacji informacyjnej. e-mail: A.Wierzbicki@itl.waw.pl